## Adobe Photoshop 2021 (Version 22.1.0) Cracked {{ updAte }} 2023

Installing Adobe Photoshop and then cracking it is simple, that is if you know what you are doing. First, you will need to download the Adobe Photoshop software to your computer. Next, you will need to locate the installation.exe file and run it. Once you have the software, you will need to locate the patch file. It is usually available online and is used to activate the software. Then, you need to copy the patch file to your computer and run it. Once it is finished, you will have a fully functional version of the software. You can then use it to crack or legally activate Adobe Photoshop. It is best to back up your files before cracking the software, because cracking programs is illegal and can be damaging.

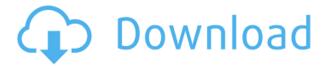

All the aforementioned applications do have some advantages, and those are mostly in the "Immediate Mode" or "Notifications Mode" of use. The point of all the imaging software has always been to simplify and streamline the workflow. Adobe has been a long-time provider of easy to use software and there's no reason to think its adoption rate won't continue to grow. While there is definitely room for improvement, having a versatile RAW workflow available for photographers of all types will make many of us very happy. However, things could have been better as far as newer features are concerned. I wanted to be able to use the new motion blur feature in After Effects, but that's another gripe I have with Lightroom. Before you buy a set of lenses or any lens equipment or service — regardless of what you should or could afford — you'll need to consider a few questions. Here are five big ones to ask yourself. You'll probably spend more time with your lenses than any other piece of equipment in your photography kit. A la...Adobe Photoshop ReviewAdobe Photoshop ReviewAdobe Photoshop ReviewAdobe Photoshop ReviewAdobe Photoshop ReviewFri, 23 Dec 2016 10:40:00 +0000 Jason Clark Photography Headshot You'll probably spend more time with your lenses than any other piece of equipment in your photography kit. A la Microsoft Office, we use the phrase "save a tree, drink more coffee" to keep up with the productivity demands of our workday. But what makes a prosumer-level camera lens good? Is it better to have one with variable-speed zooms or fixed ones? How about a "reachable" lens - the kind that lets you quickly access different focal lengths? And what about the lens you'll buy for your next purchase, regardless of price tag?

## Download Adobe Photoshop 2021 (Version 22.1.0)With Registration Code

## [32|64bit] 2022

Sunrise and sunsets are perfect for creating mood images, and this tutorial will show you how to use Photoshop CS5's new features to get a professional looking sunrise and sunset. You'll watch the tutorial, follow along and use the free downloadable poster included in the tutorial to help you create your own amazing images. Have you ever been working on a project and had the need to organize all your files and assets? Photoshop's Collections feature provides a guick and easy way to do that. In this article we'll look at how to create a basic layout for your image library using collections and organize your assets. You'll learn the basics of using the collections feature and find out how to create a layout in a number of different ways. Are you tired of having your mouse pointer freeze when you try to work on a file? This tutorial will teach you how to avoid the dreaded "Photoshop Hang" when you're editing with a huge batch of files open. We'll also show you how to work around the problem, and how to update the Photoshop preferences in-case you haven't already. A shape layer can also be a selection. Selecting one of the shape layers results in a set of layers behind it and they are merged as selections. With this function, you can select only part of a shape layer and create a layer based on it. You can define the selection to be merged into a layer when the shape layer is created. Any selection you make in the shape layer is merged into a new and separate layer in Photoshop when you create it. The shape layer is divided into the elements in the shape. Using the Snap tool, it is easy to select the inner elements of the shape layer.

Show manage shape layer

Getting started The shape layer is in the layers management system (from File \$> Preferences \$'). You can expand an individual layer by clicking on the down arrow next to the name. You can also click on the Feather button at the bottom-right of the layers management box to affect the size of the shape layer's selection. e3d0a04c9c

## Adobe Photoshop 2021 (Version 22.1.0)Torrent With Key {{ Hot! }} 2022

Photoshop CC can still use an untagged active layer tag, which means a loaded Photoshop file can still use layer matting for transparency, but transparency will fade across the page and disappear in the final exported file. Photoshop can no longer use layer masking nor preserve layers in the History panel, and layer selection tools behave differently than before. The advanced and powerful selection toolset is still available in the Selection panel, but Photoshop's 3D toolset is now a Legacy 3D product requiring either a 3D plugin or cross-platform standalone downloads to use in Photoshop CC. Also, as noted previously in the blog post, 3D transparency and masking can be exported to the native format for the editor of your choice. Photoshop CC will not lose a single PSD feature, and there will be no required update. Photoshop will continue to support Auto-Save, Skin-like Layer Masks, and Photoshop DWG, we hope that this Photoshop on the web leads to even more opportunities to enhance your creativity and workflow with Photoshop, whether you own a desktop edition or mobile edition on the web. Photoshop CC can still read and save Windows RTF and OpenType OLTs if they are saved with the file extension.otl or the newer.lot format. Photoshop CC can also read and save WOFF2 web fonts and use them in your Photoshop files just like its desktop counterpart. Photoshop CC can also read any OpenType fonts that are used by other applications on your computer. This means that you can use fonts loaded from external applications such as, InDesign, Illustrator, and Quark, with Photoshop on the web.

photoshop apk free download for pc photoshop cs6 free download for pc windows 7 32 bit photoshop cs7 free download for pc photo effects photoshop free download for pc photoshop free download for pc photoshop filters free download for pc photoshop face filters free download for pc photoshop full free download for pc photoshop full version free download for pc photoshop for free download for pc photoshop for pc photoshop for free download for pc photoshop for free download for pc photoshop for free download for pc photoshop full version free download for pc photoshop for free download for pc photoshop for

Photoshop is part of the Adobe Creative Cloud, which includes other popular tools such as Adobe Illustrator, Photoshop Lightroom, and Adobe Dreamweaver. Photoshop Creative Cloud allow users to work on image and graphic content from anywhere. While it doesn't yet include all of Photoshop's features, you will see many of the most powerful and popular Photoshop industry-leading selection features in Photoshop on the web, including Object Selection, Remove Background, Adobe Camera Raw's image adjustments, and Content-Aware Fill. There are plenty of capabilities to enable you to make your images look better, remove unwanted items from your images, and composite photos together to create the innovative outputs that only Photoshop can deliver. I created a simple application that uses both the database and the portal. The portal is able to execute the stored procedure in the database using the Oracle.NET connector, but the portal user is created as follows: I've used our internal tools to verify that the procedure has no parameters. I've also made sure the SQL developer's procedure parameters match those that the portal uses. The code we have is available from my blog, at In the past, Photoshop was arguably the most popular program for photo editors and designers. The software serves a generational audience, and people who fall into that category still tend to use Photoshop exclusively. Go from one drawing to another with a single click; While most photo editor & design tools demand that designers experiment with multiple layers and features, Photoshop does it all with a single click! Create shapes and adjust those shapes to your heart's content; You can reshape, reposition, and rotate any shape in your image. Built-in Adobe

Bridge helps you establish exactly where you want to crop and resize an image. Advanced layers and customize settings add another level of possibilities to Photoshop's advanced tools.

Elements 11 users can now open Adobe Portfolio views in the Photo Library directly. The Portfolio view is similar to Lightroom's Library View in that you can view and edit images within the canvas view. Photoshop Elements 11 enables you to search and navigate massive library sizes of photos. You can now auto-sort the view of your photo library. This makes it much easier to find specific photos. When you scroll through your library, you'll see the last viewed items at the top of the library view. To instantly find views of the rest of your photos, just press and hold on the top-left "hamburger menu." This feature is available to all users. The interface of Adobe Photoshop Elements 11 has been updated, with new options for using it on screen slideshows. The slide show options let you add multi-camera clips, which can each have their own settings and transitions. You can also add text and image overlays, and apply filters and color effects to specific slides. You can even make your slideshow a movie, and add audio to your slideshow. Elements 11 offers lots of features to help you calibrate, adjust, and tweak settings found throughout the software. You can now apply lens compensation to your photos. This is similar to profiles in Photoshop. When you apply lens compensation, you'll be able to fine-tune the way different lenses affect the colors in your photos. You can also see how different lenses affect shadows and highlights. Photoshop Elements 11 offers a learning curve that's similar to Photoshop, with a Smart Sharpen filter in the Lens Effects panel that makes images sharper and cleaner. This filter works best when you use a contrast-boosting preset, like HSL or Vivid. Avoid using Filter Effects, as that filter has a slightly different function.

https://soundcloud.com/gamenizenskiq/crack-lectra-diamino-fashion-v5r3-full https://soundcloud.com/ramasunayasiz/crack-vuescan-9560-x84-x64-patch-keygen https://soundcloud.com/venttidiri1981/descargar-drivermax-gratis-full-con-crack-y-serial https://soundcloud.com/butkalerumm/the-binding-of-isaac-afterbirth-hacked https://soundcloud.com/mahreznefse0/cracked-kcdw-cabinet-maker-software-full-download-free https://soundcloud.com/fariricerv1983/ees-engineering-equation-solver-download-crack-software https://soundcloud.com/edzencundy3/bosch-kts-520-drivers https://soundcloud.com/tattaopaksn/airbag-universal-repair-v1-5rar https://soundcloud.com/ciausudjonya/matlab-2011a-license-file-crack

The sheer variety of tools and layers in Photoshop gives you the capability to tailor any image editing situation to perfection. If you want your image editing software to be a one-step solution to all your photo management needs, you're on the wrong website. If you want to use the best photo editing tool for yourself, you might consider the free 2023 version of Photoshop , which gives those with basic digital photography and editing skills everything they need to get the job done. On the other hand, if you're a skilled photographer who wants to use your image editing computer in more creative, artistic ways, you'll want the big boy version, which not only includes advanced photo editing software you can buy. Whether you're planning a wedding, remodeling your kitchen, or designing a website, Photoshop will help you look your best. It's the best photo editing software you'll ever own, and we hope its abilities will inspire you to reach even greater heights in the future. SAN JOSE, Calif.--(BUSINESS WIRE)-- Today, Adobe (Nasdaq:ADBE) announced the availability of the Adobe Smartsheet enterprise cloud Gantt charting application to Creative Cloud subscribers. The application enables professionals to easily access, collect and manage project information in real-time. The new release also includes additional features for workflow and scheduling, and

improved real-time collaboration with document management, curation and approval.

When it comes to pay for, there are 3 types of Photoshop membership. Standard is for 1 year (4 months). All new subscriptions include a free trial. Student is for 5 hours per month. Pro is for 20 hours per month. Adobe Photoshop is one of the best graphic designing tools in the world. It is very popular for its unique features. In this post, you will see some of the best features of Photoshop to boost your creativity. The newest edition of Photoshop updated copy-paste support from Illustrator to Photoshop, making it easier to move text layers and other typographic properties. Adobe has also improved the quality along edges in objects in its Sky Replacement feature. More enhancements include the addition of multithreaded and GPU compositing options for faster performance, the ability to search cloud documents in recents and improvements in Photoshop's saving preferences. With Elements, you can create and edit digital photo books, edit slideshows, crop, print, and scan pictures, edit beautiful photos, and edit photos on canvas. You can also make an easy design because of simple workspaces and tools. You can also use this software to do different filters and twist, tones and highlights in objects to bring out different effects. The Photoshop CC is a robust software. This handy photo editing and retouching tool is used by professional designers and major media brands. Today, Photoshop has some of the most advanced features. It includes many features like: